Search the document.

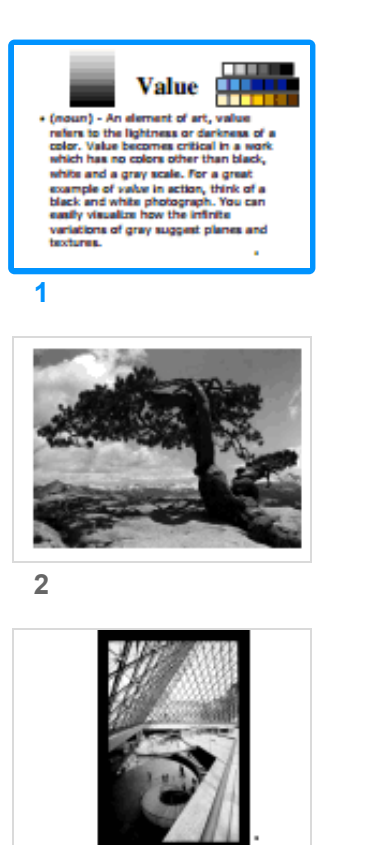

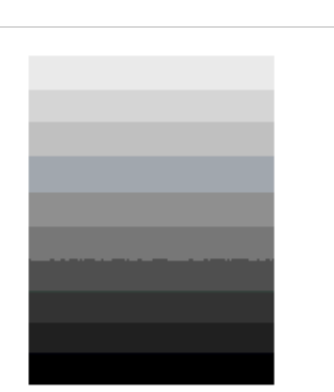

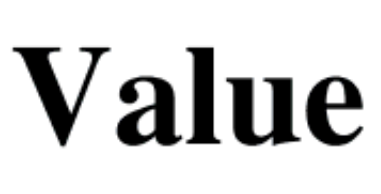

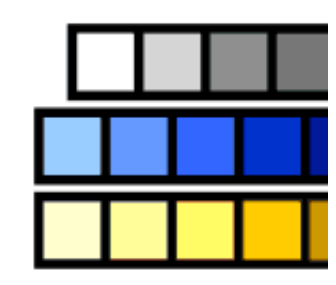

• (noun) - An element of art, value refers to the lightness or darkness of color. Value becomes critical in a wor which has no colors other than black, white and a gray scale. For a great